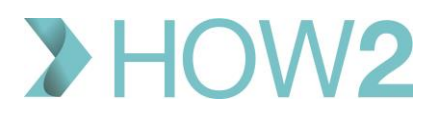

## HOW2 VALIDATION EXERCISES

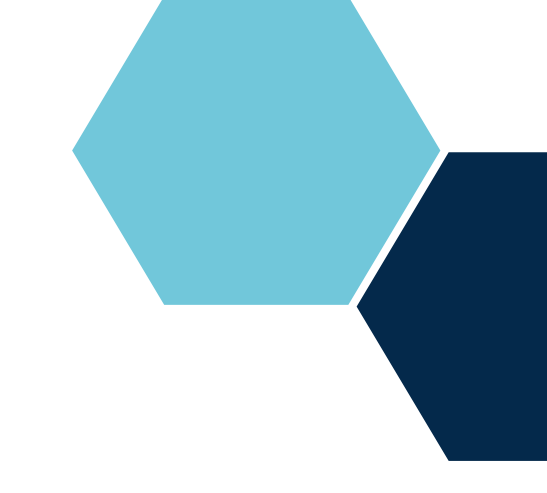

## **Viewing a Patient's appointments in EMIS Web**

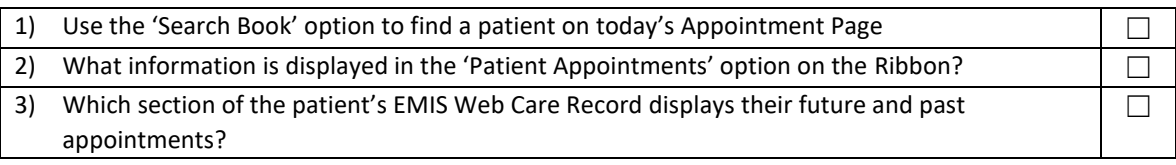